# **Creating a QR Code - Open House Use**

**1. Go to your agent website.**

# **2. Navigate to Property Search.**

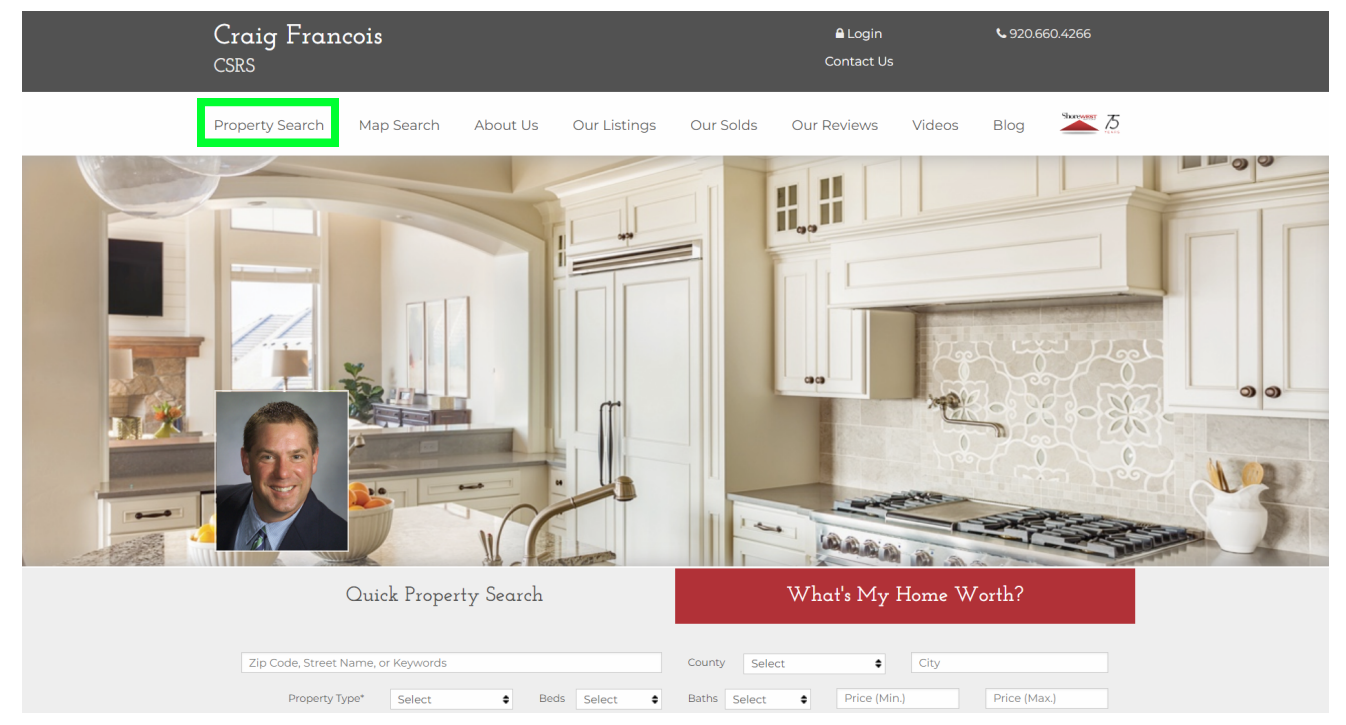

# **3. Fill out similar criteria to the same house you are showing. Suggested: Active Status, \$20k +/- list price, # bedrooms, County**

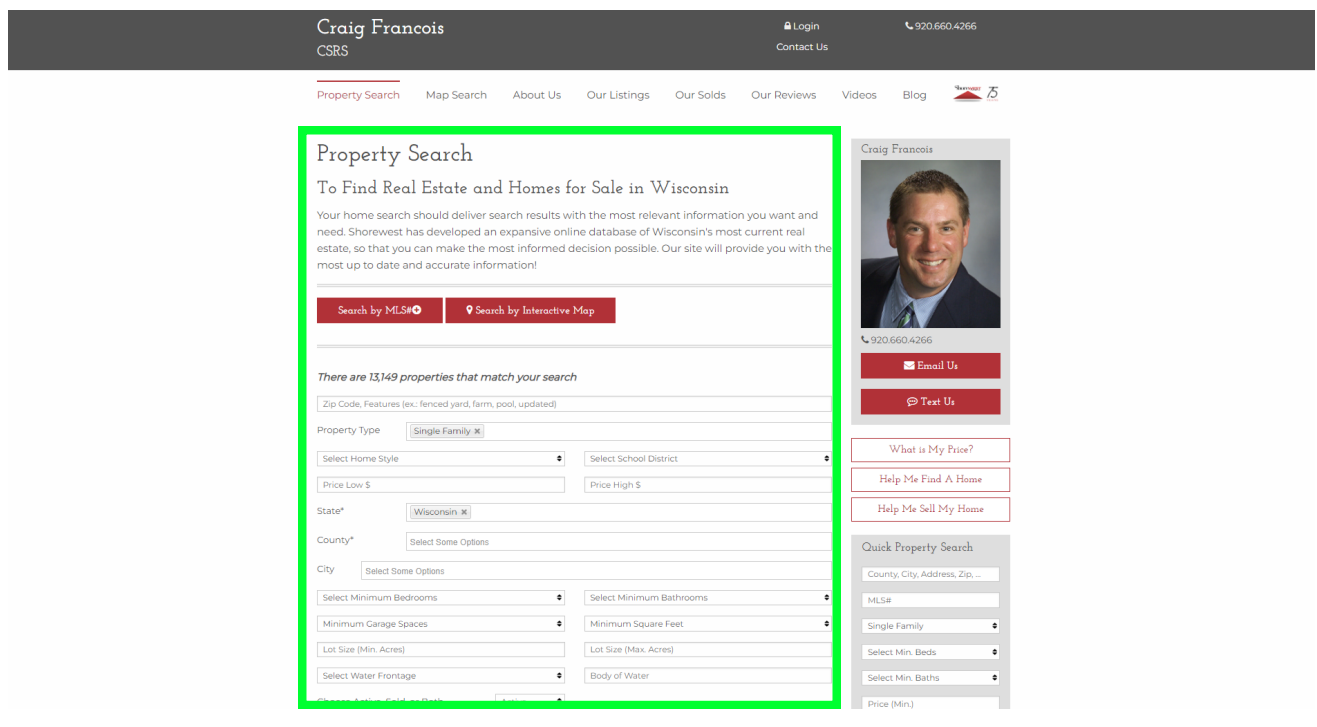

**All the houses matching your search criteria will appear. If too many or too few, adjust your search criteria.**

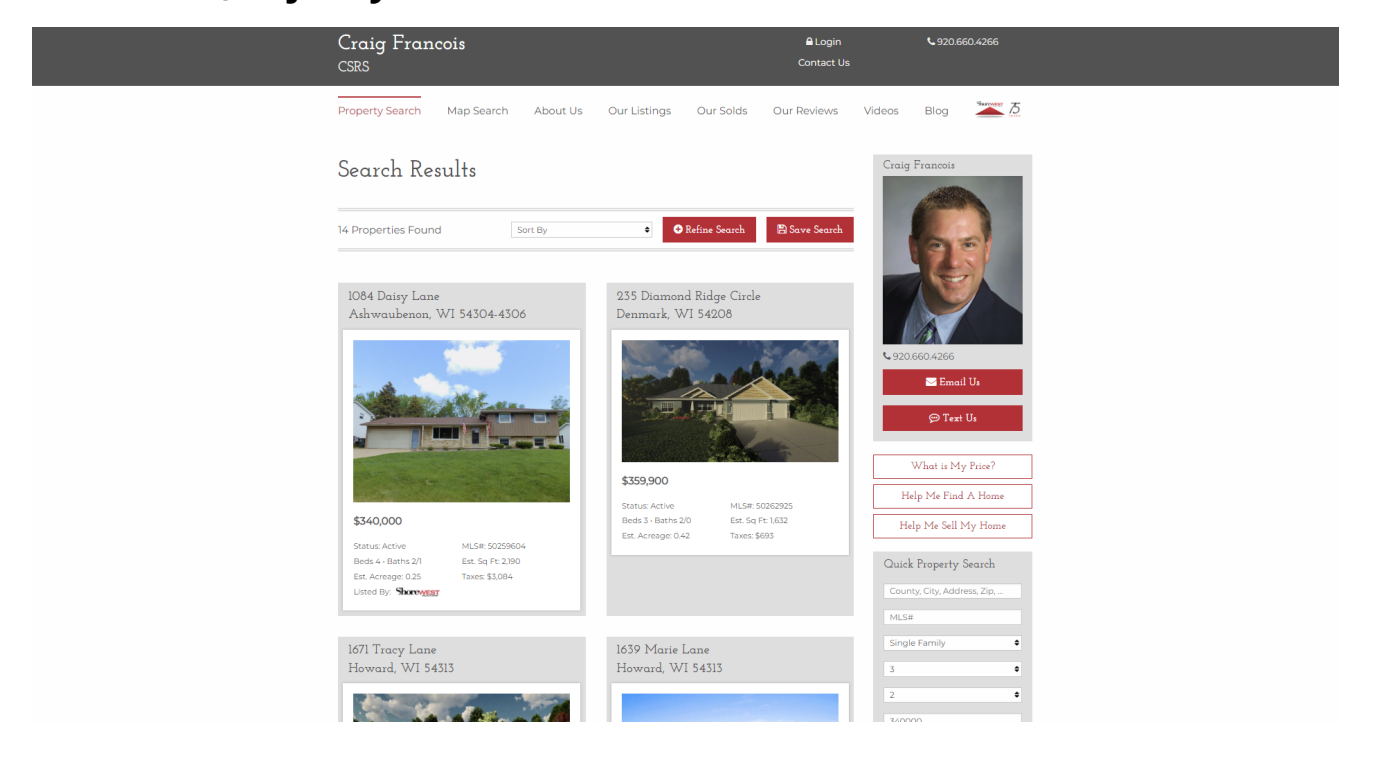

### **4. Copy URL at the top.**

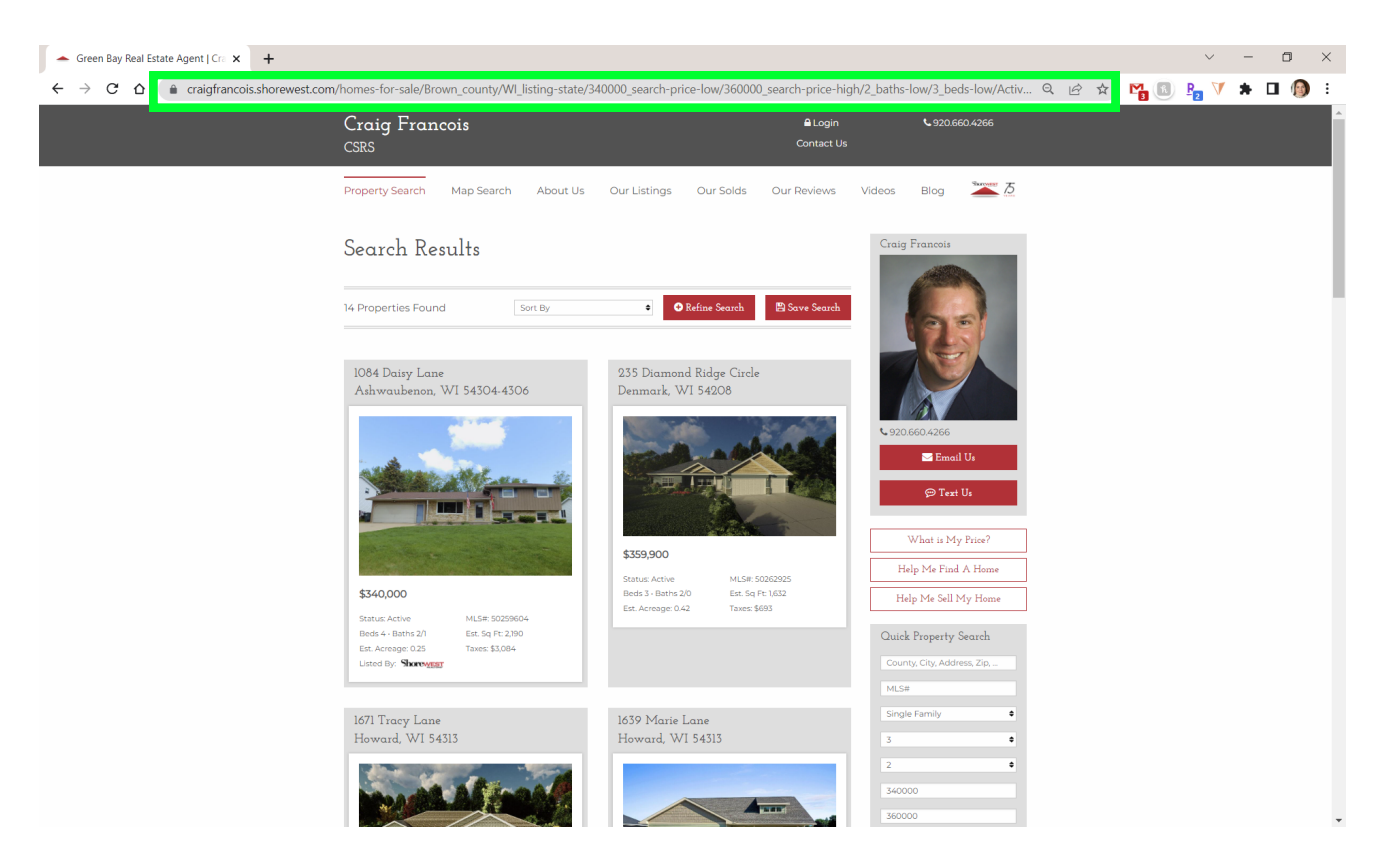

**5. In a new tab, go to qrsrc.com**

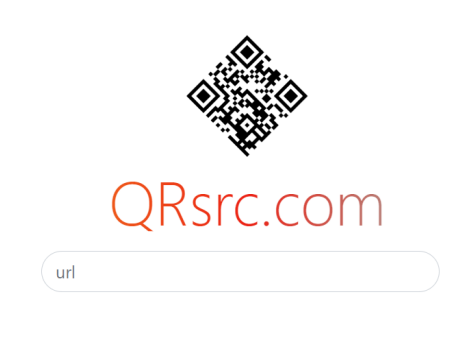

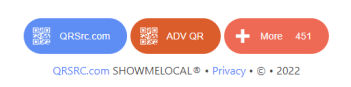

**6. Paste URL into url box. This will create a custom QR code for you.**

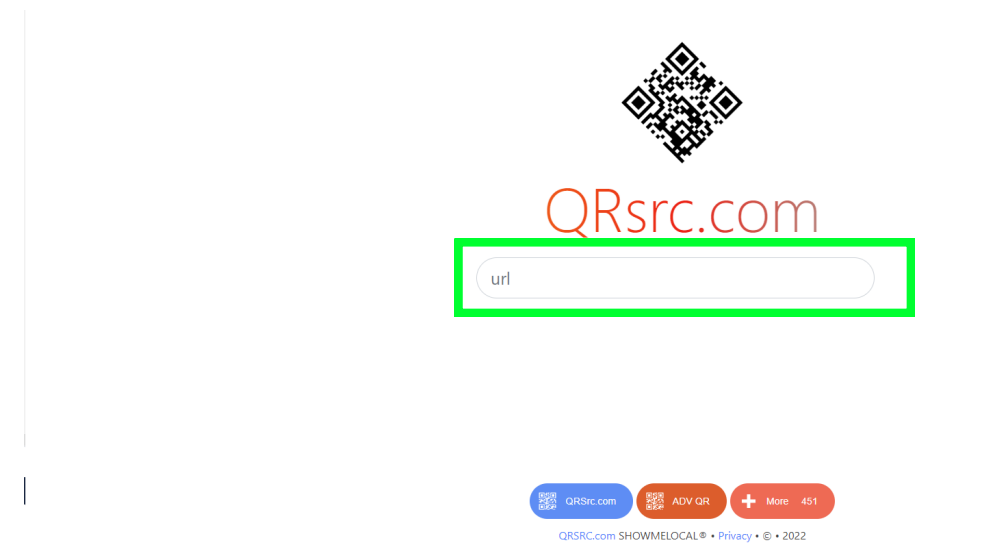

**7. Copy the QR code. Right click on it and Save Image As. Save to your computer.**

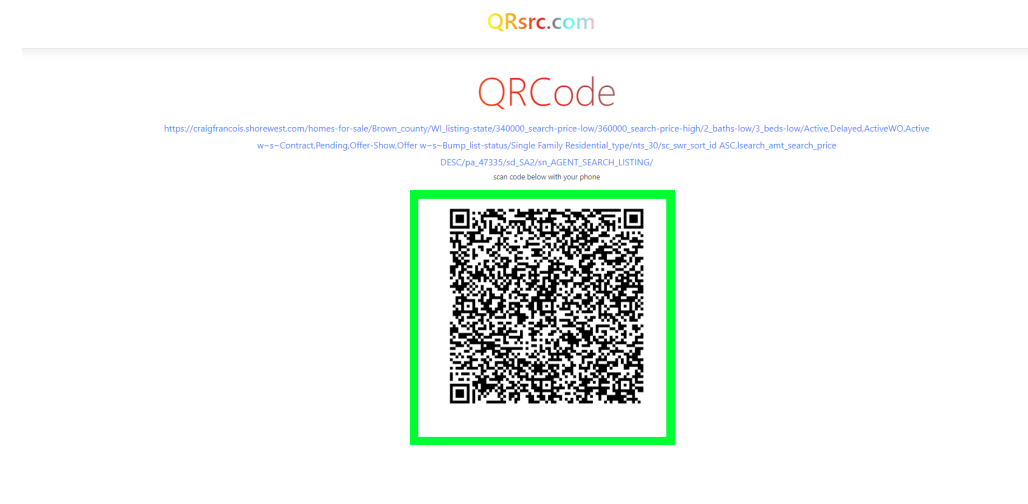

### 8. Go to Agent One Stop. (swagentsite.com)

#### 9. Click Helpful Documents

Shorewest Agents One Stop

**Shortvest** 

# **Shorewest Agent One Stop**

- Got Listing Photos?
	- 1. Text Gabi at 920-664-9821 with your photos.
	- 2. Or Facebook message her with your photos.
	- 3. Or Email a photo link to her from your photographer.
	- 4. Or Upload them to this Google Drive Folder
		- 1. Click + New Button in upper Left Corner
		- 2. Click Folder Upload
		- 3. Select folder on your computer where you have saved the listing photos
		- 4. Click Upload
		- 5. Email/Text Gabi to tell her they are in there.

#### **General Info Section**

- · Agent Training
- Agent Phone List
- · Helpful Documents
- Open House? Email Gabi at gtoyne@shorewest.com
- Postcard Options
- · Social Media Tips

## 10. Click and Download Open House QR Code Sheet - Similar Houses

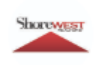

Shorewest Agents One Stop

# **Documents**

- 2022 Top Producer Goals
- · AVM & Buyer Market Analysis Instructions
- AHS Digital Brochure
- AHS Pricing Plans
- · Broker Open Feedback
- · Commission Schedule
- Competitive Offer Strategies
- Contingencies
- Earnest Money Receipt
- Email Set Up Add to Android
- Email Set Up iPad and iPhone
- Leading RE Companies
- Lock Box Instructions
- Multi-Family Dwelling Pricing
- Open House Documents
	- o Open House Sign In Sheet
	- <sup>o</sup> Open House QR Code Sheet Similar Houses
	- <sup>o</sup> Remove Shoes Sign Foldable
- **10. Open House QR Code Sheet - Similar Houses**
- **11. Paste QR Code in document.**
- **12. Print and bring to your open house.**

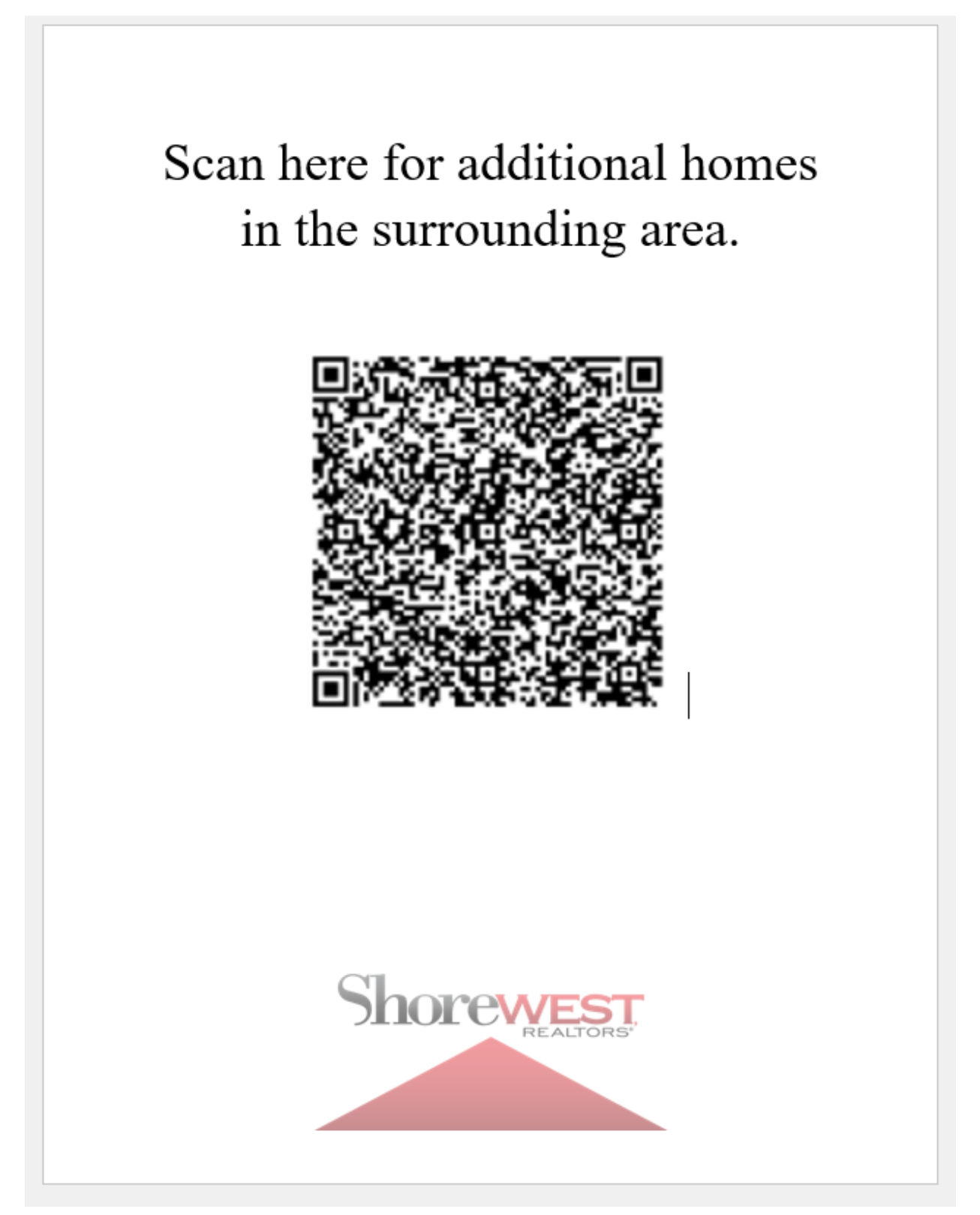